# **8km 1535nm High-End Laser Range Finder Module**

## **Key Properties**

- Max Range: ≥ 10000m for Building targets (4x6m)
	- ≥ 8000m for NATO targets (2.3x2.3m)
	- ≥ 4500m for Human targets (0.5x1.7m)
	- ≥ 2600m for UAV targets (0.2x0.3m)
- Min Range: 20m
- Accuracy: ±1m
- Frequency: 1~10Hz
- Wavelength: 1535nm
- Divergence: 0.3mrad
- Laser Safety: Class 1
- Communication Interface: TTL(UART)

## **Function**

- Single Measurement
- Continuous Measurement
- First/Last/Multiple Target Mode
- Baudrate Setting
- Frequency Setting
- Gating Distance Setting

# **Introduction**

The LRF8K10LH utilizes a 1535nm laser with excellent atmospheric penetration, and the laser divergence angle is reduced to 0.5mrad through precision optics. This allows the ranging module to measure targets of size 2.3x2.3 (NATO targets) at a distance of up to 8000m, with a maximum measurement distance of ≥10000m, compliant with laser safety class 1 standards.

The LRF8K10LH is a single-pulse ranging module independently developed by IADIY. Its communication interface adopts TTL (3.3V) and utilizes UART protocol. It can also be customized to RS422 according to specific requirements. Additionally, we provide testing software, command sets, and communication protocols for user convenience in secondary development.

Note: Please avoid targets within 5 meters, especially highly reflective ones like glass or smooth metal surfaces, to prevent potential permanent damage to the detection components.

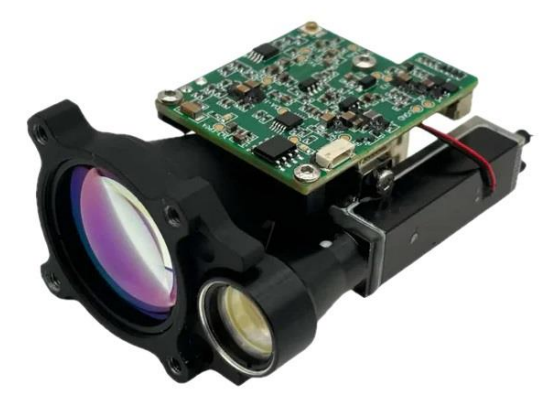

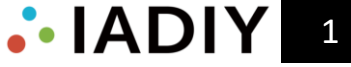

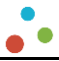

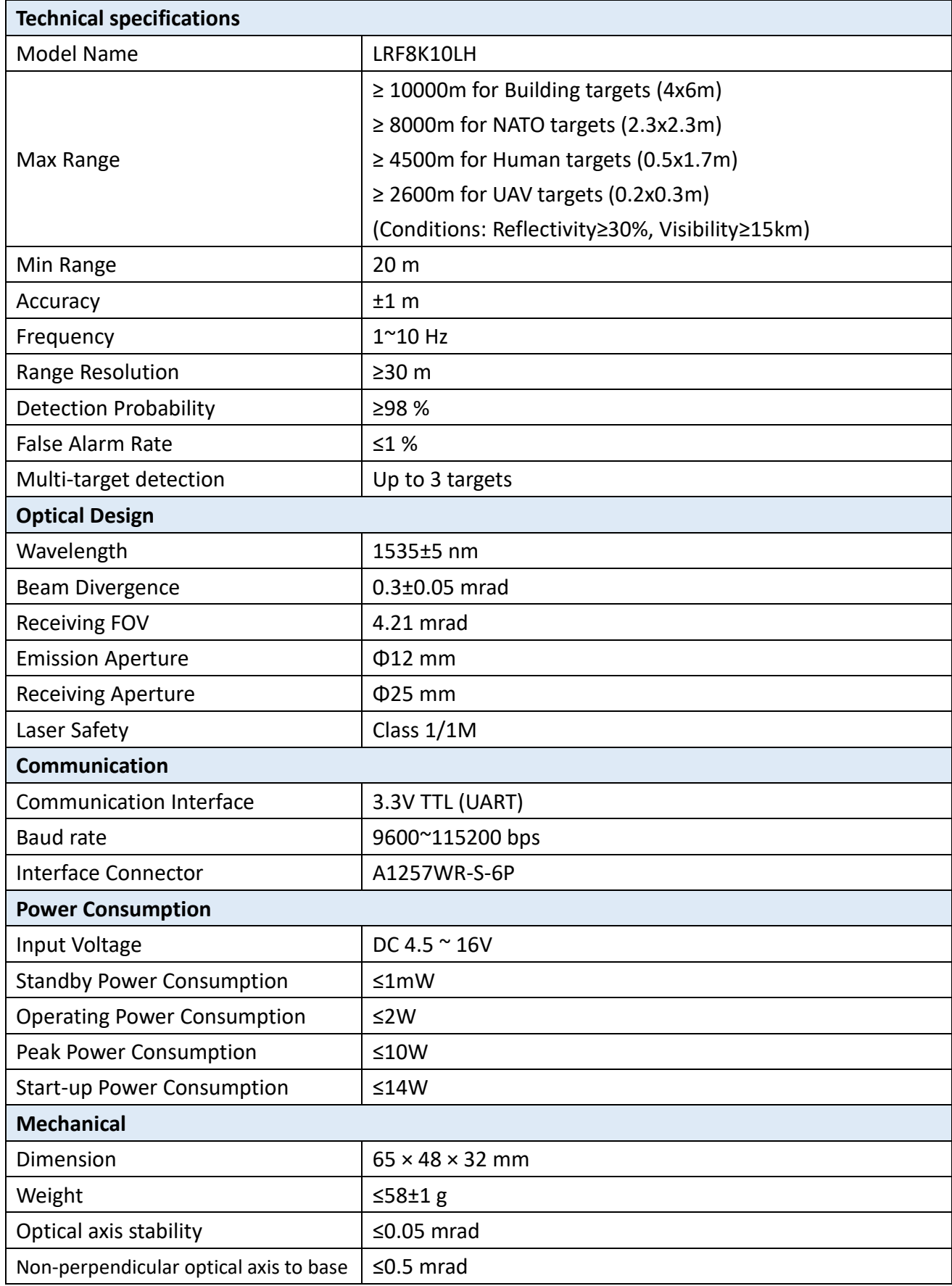

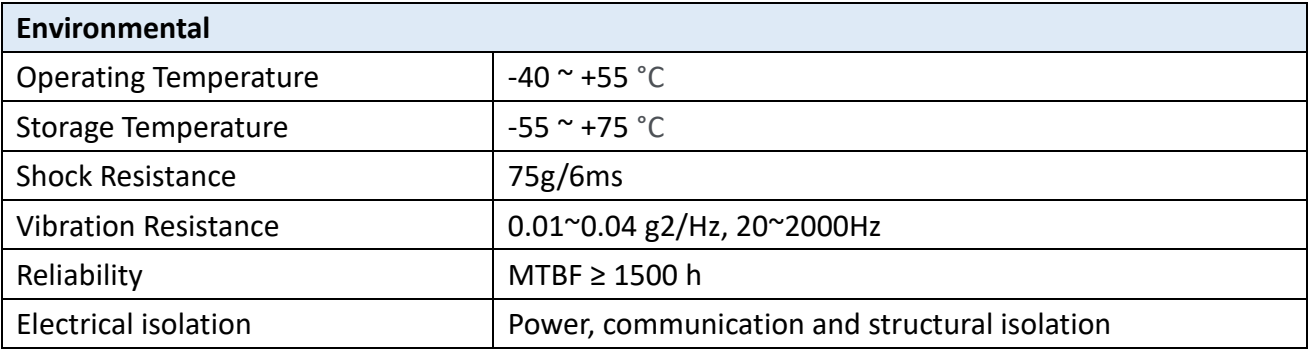

# **2. Pin Assignment**

The electrical interface connector model used by LRF8K10LH is A1257WR-S-6P, and the specific wiring definitions are shown in the table below.

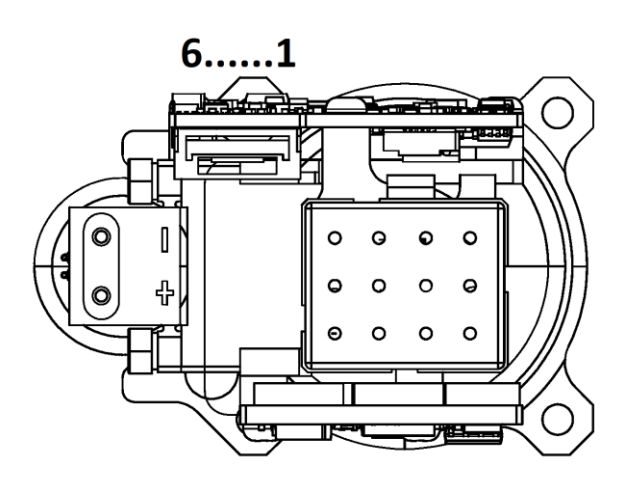

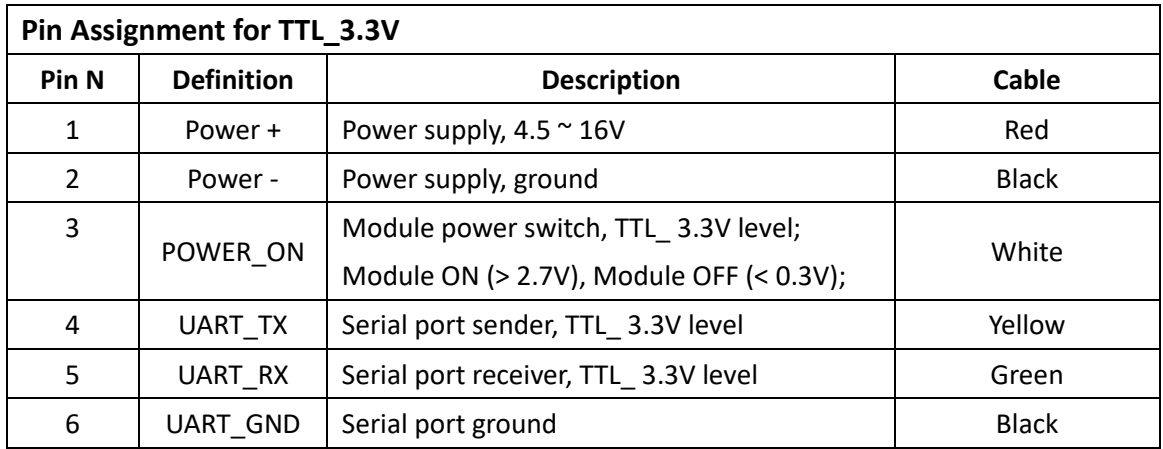

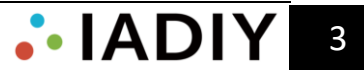

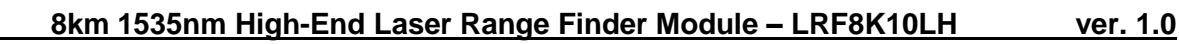

# **3. Dimensions**

The overall dimensions and user installation interface of the ranging module are depicted in the figure below.

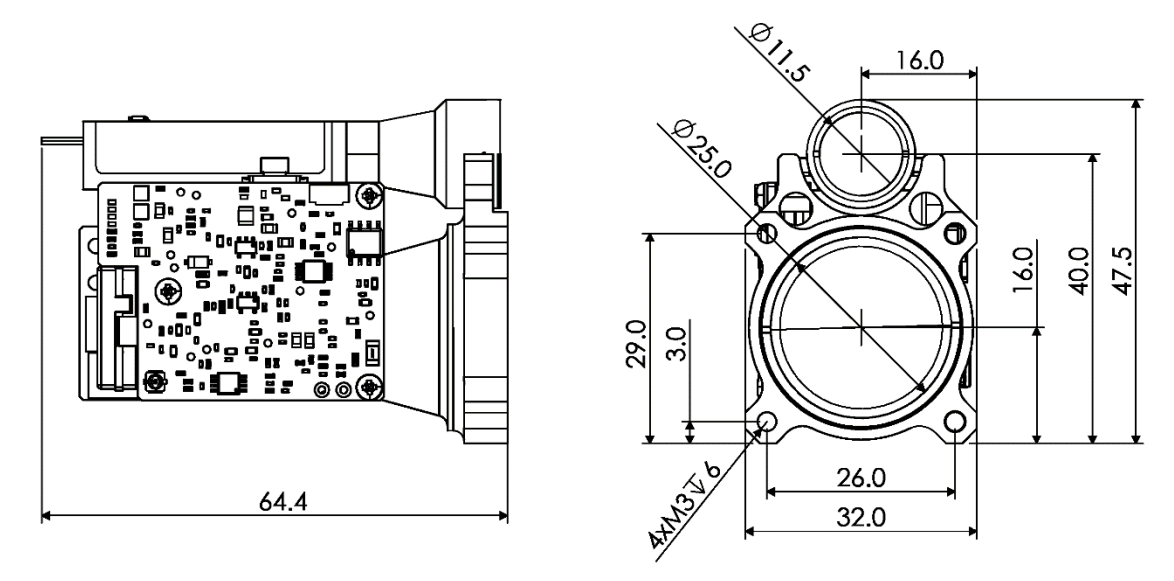

The LRF610LH comprises a laser, transmitting and receiving antenna, detection component, hardware circuit board, main structure, etc. The hardware circuit board is composed of main control board, power board and operational amplifier board.

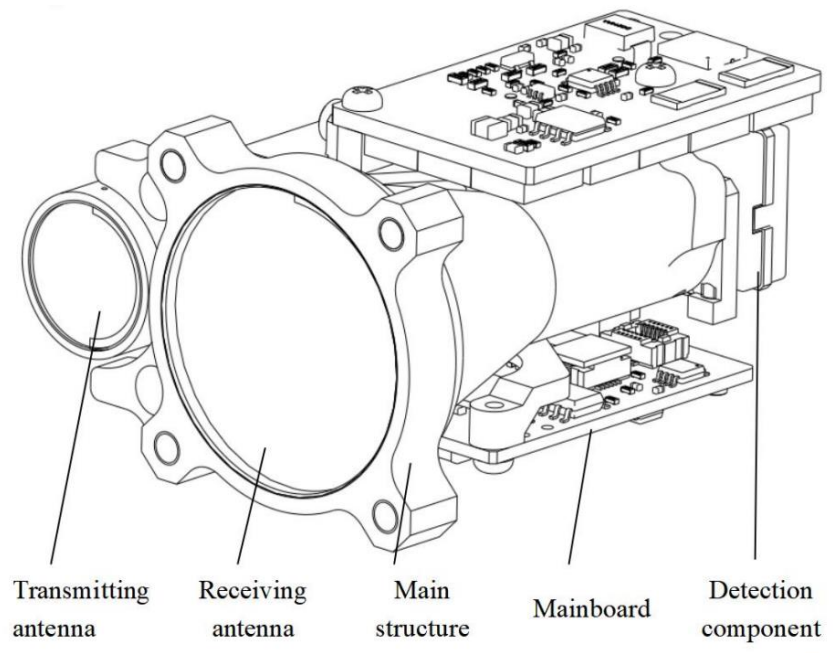

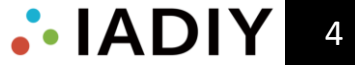

## **4. Communication**

After powering on the ranging module, it defaults to standby mode. To initiate command operations as outlined in section 4.5, it is necessary to enable the module power switch (where power on is pulled up) for approximately 0.5 seconds, allowing the driving capacitor to complete charging.

## **4.1 UART configuration parameters:**

At a default baud rate of 115200 bps, the protocol is set to 8N1, and byte data is in hexadecimal. Baud rate: 115200bps(default) / 57600bps / 9600bps

Data bits: 8

Parity bits: None

Stop bits: 1

#### **4.2 Data Frame Format**

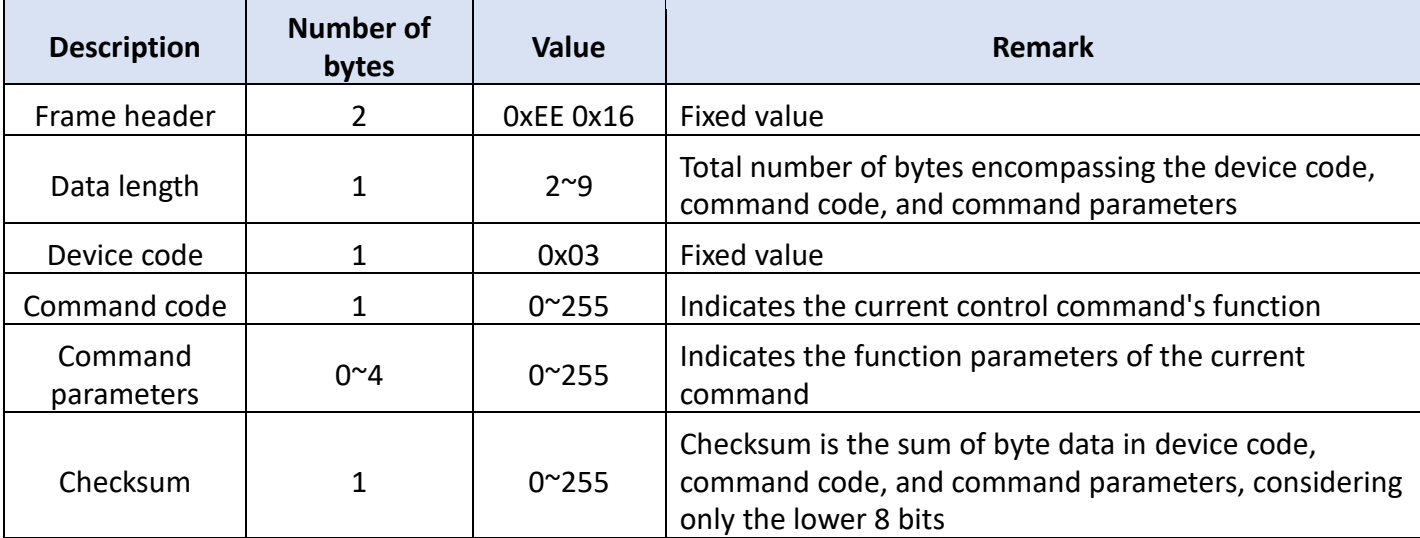

#### **4.3 Control command (system to rangefinder module)**

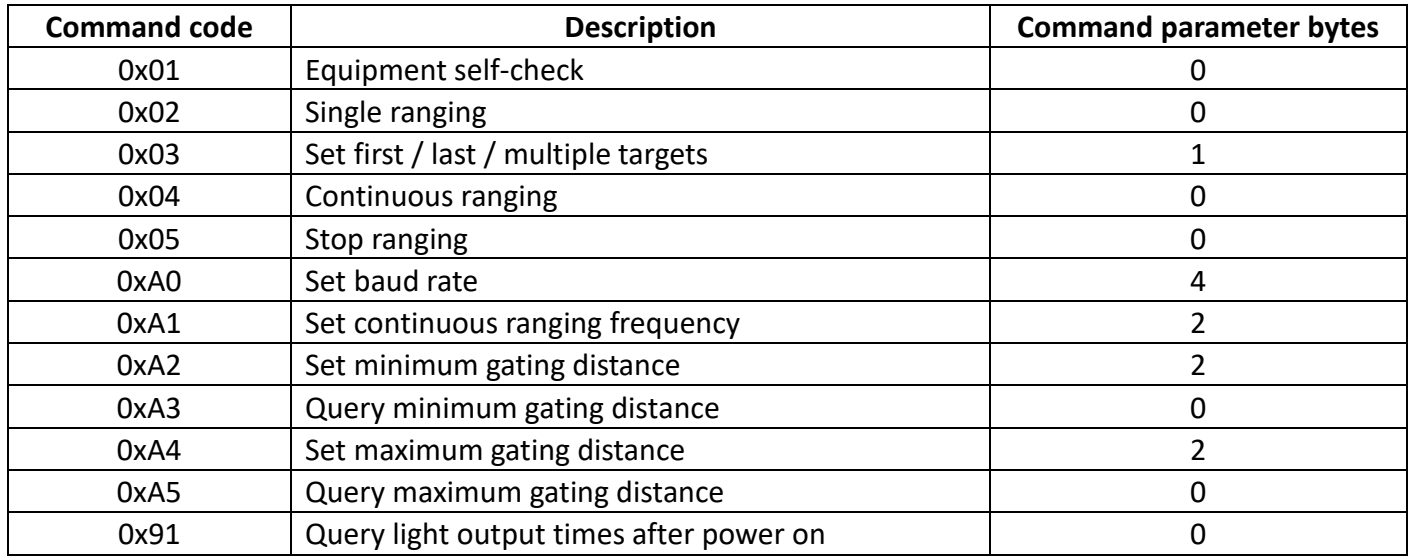

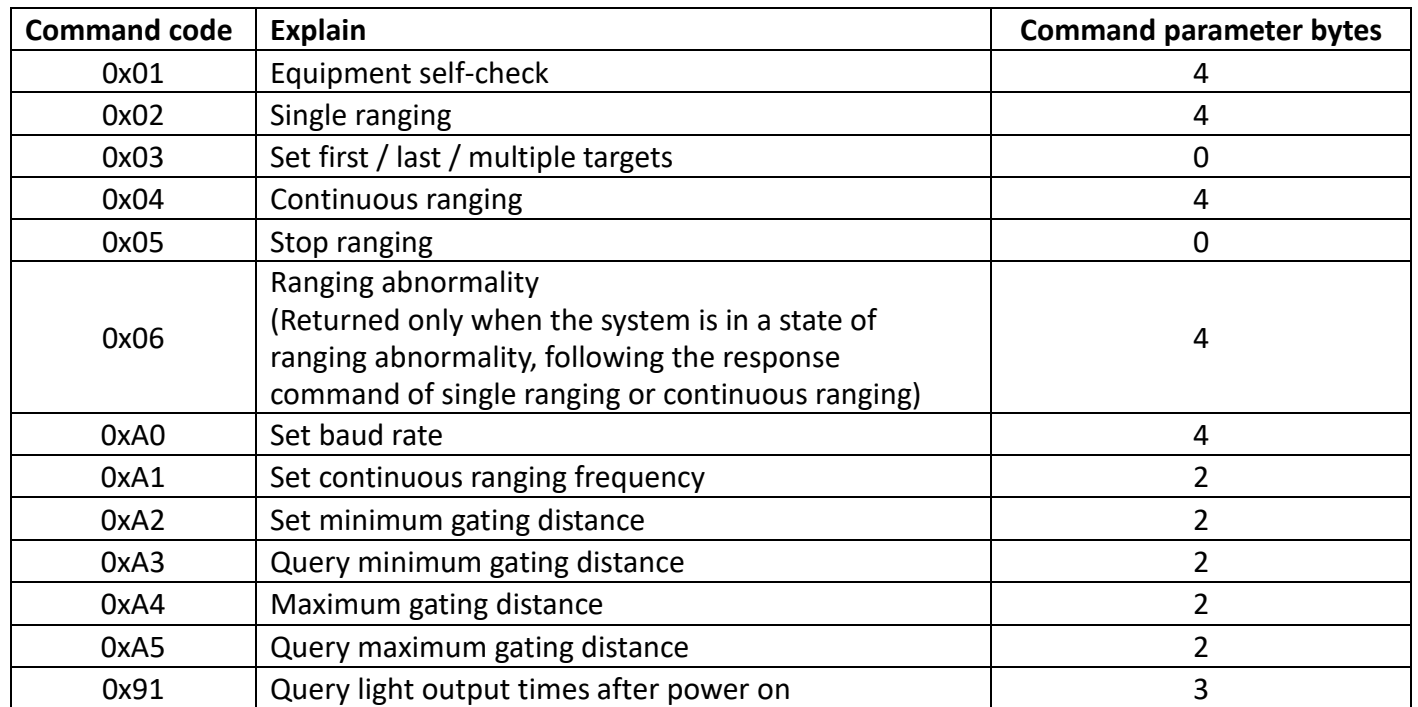

### **4.4 Response data (rangefinder module to system)**

#### **4.5 Command description**

### **4.5.1 Equipment self-check**

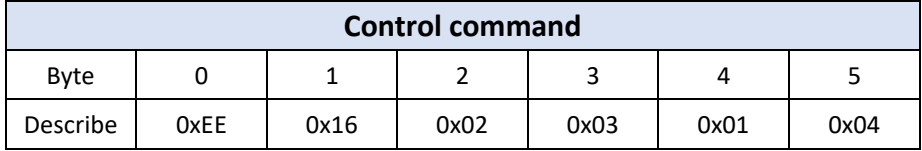

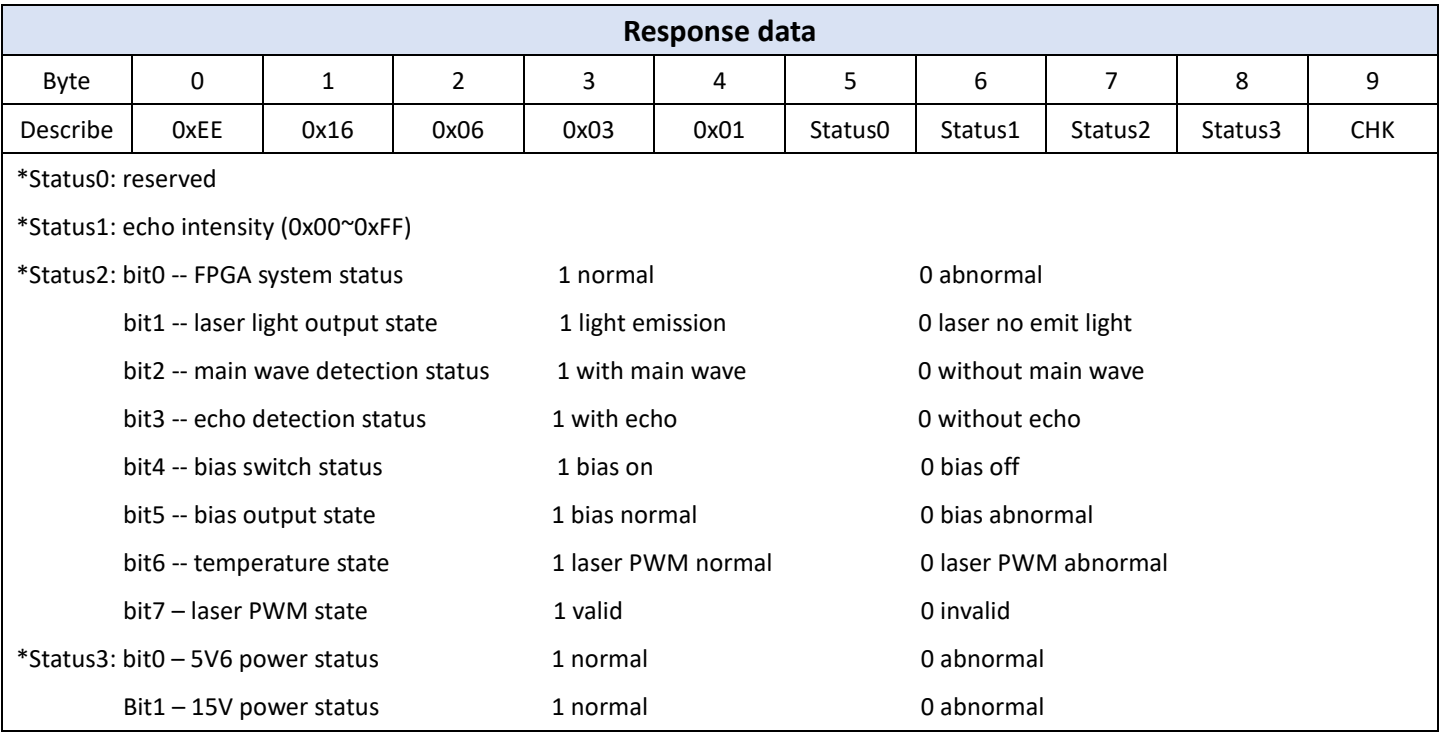

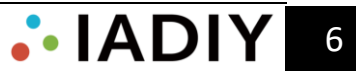

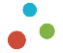

## **4.5.2 Single ranging**

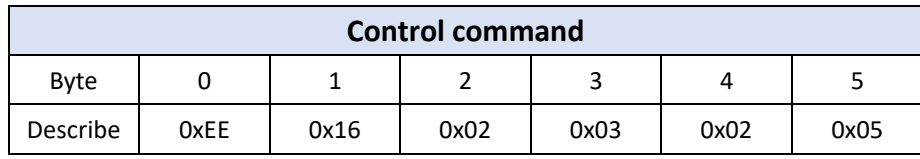

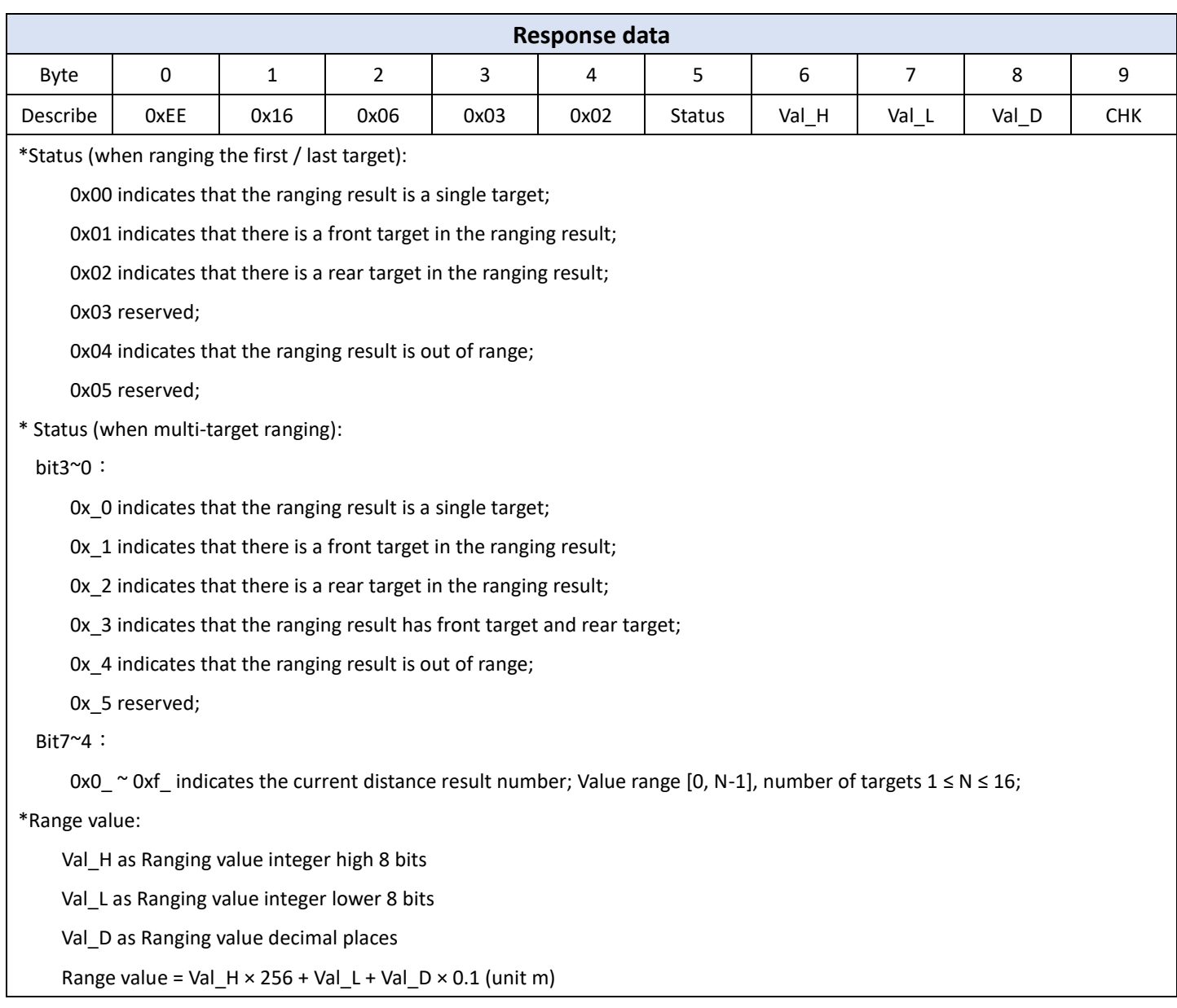

# **4.5.3 Set first / last / multiple targets**

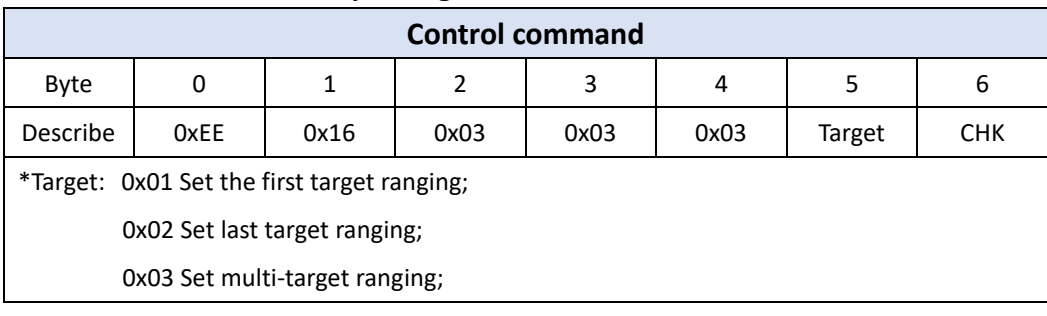

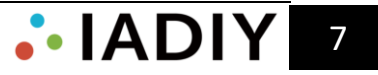

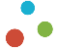

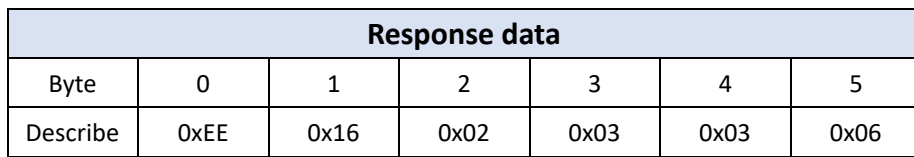

### **4.5.4 Continuous ranging**

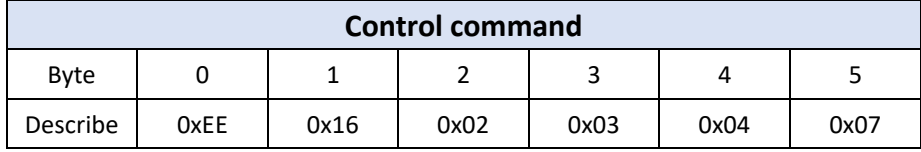

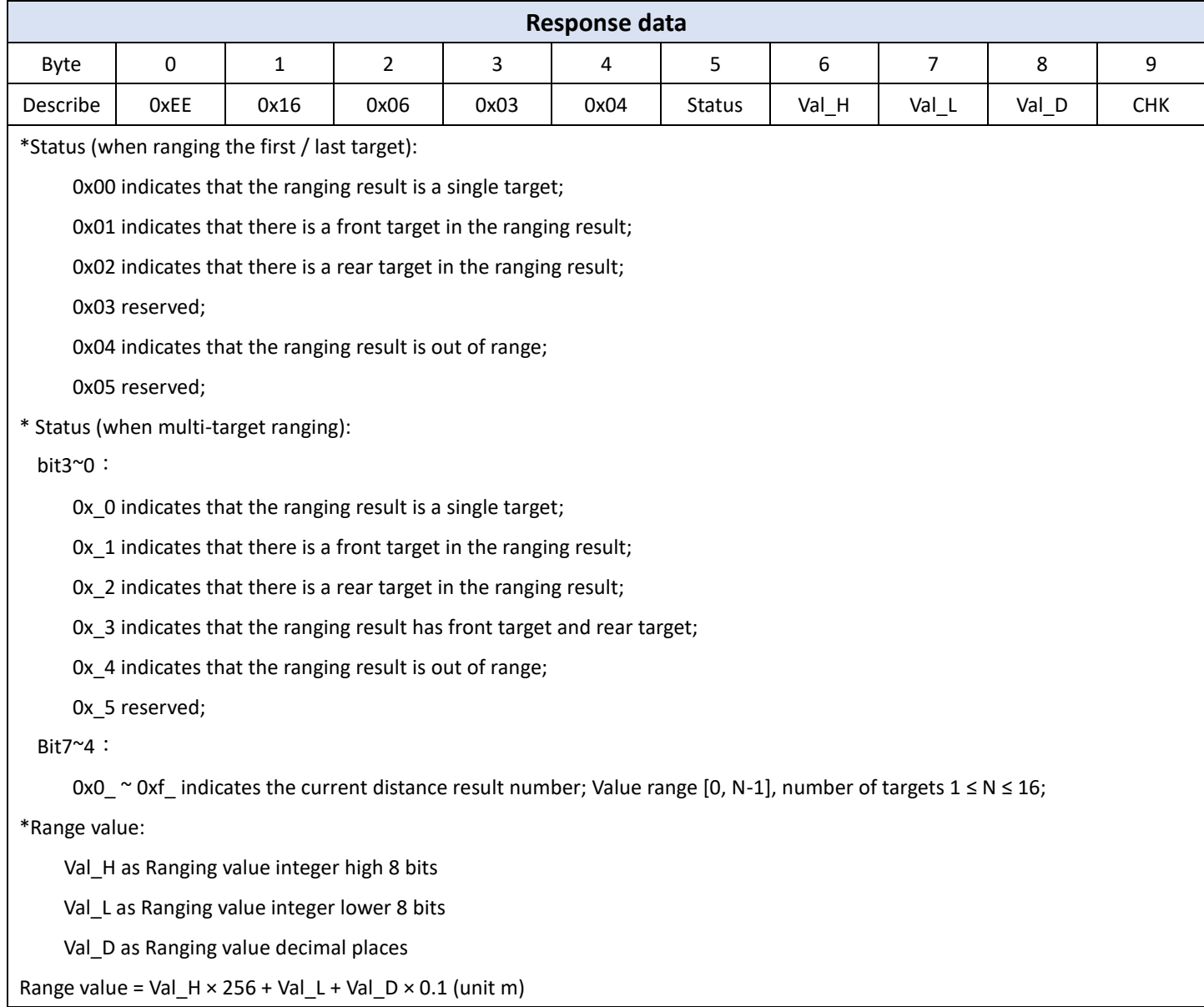

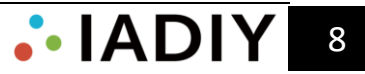

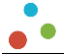

#### **4.5.5 Stop ranging**

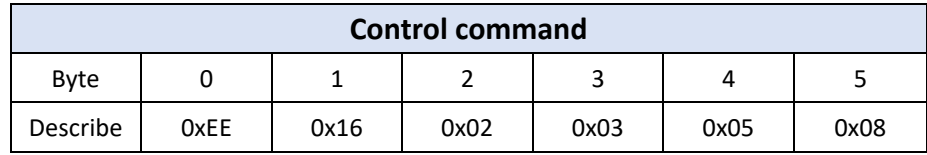

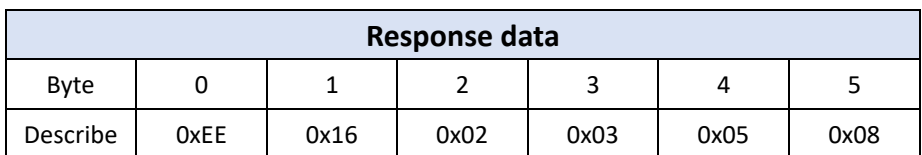

## **4.5.6 Ranging anomaly**

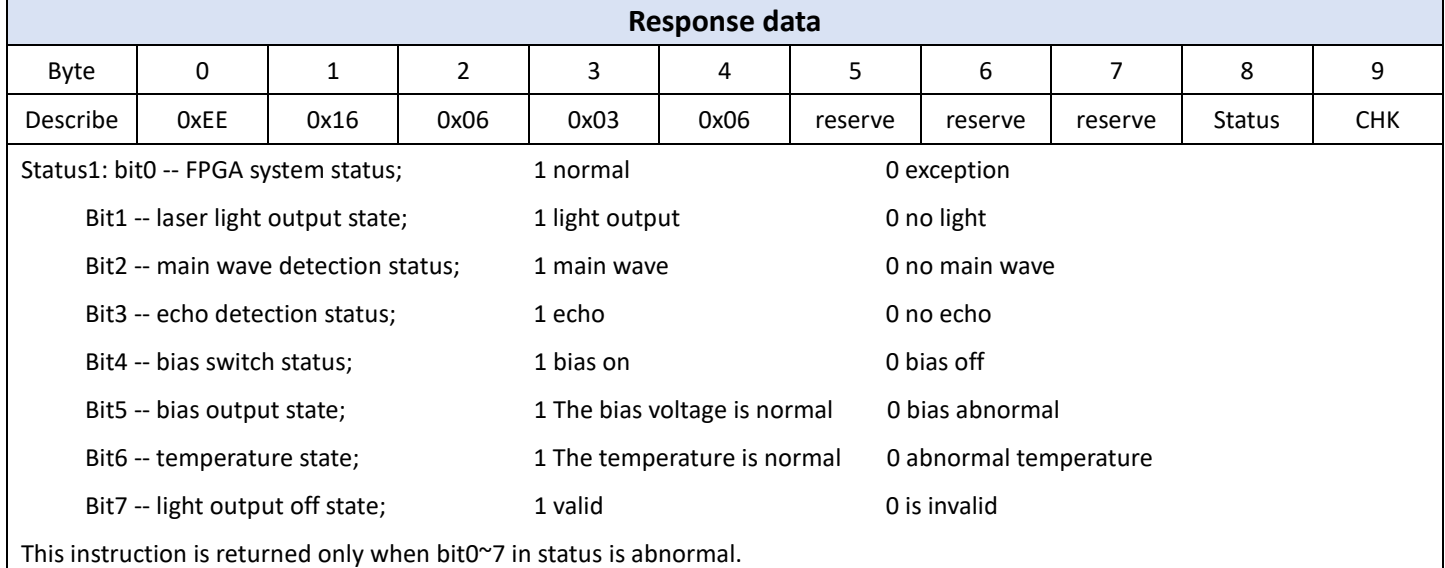

#### **4.5.7 Set baud rate of laser ranging module**

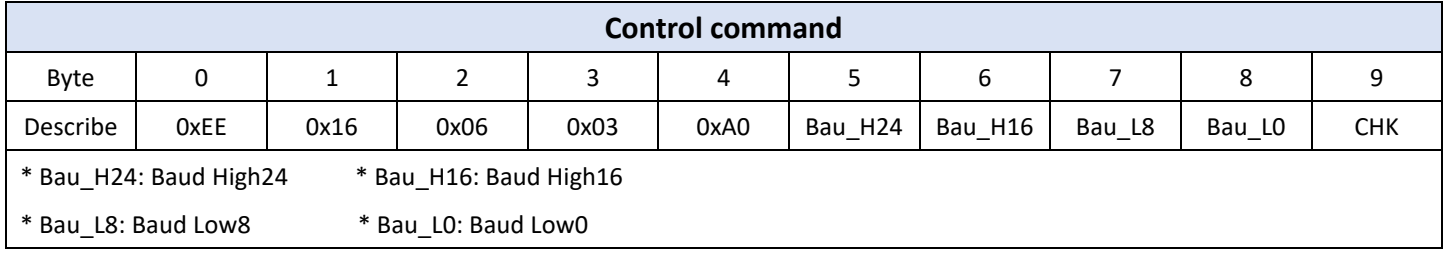

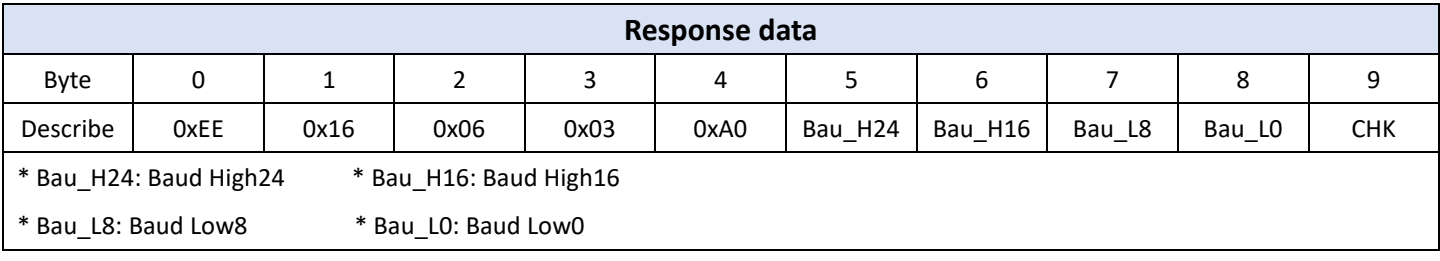

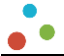

## **4.5.8 Set continuous ranging frequency**

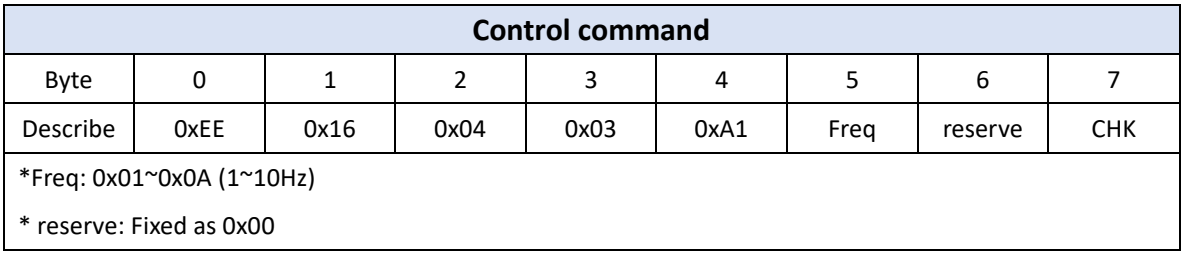

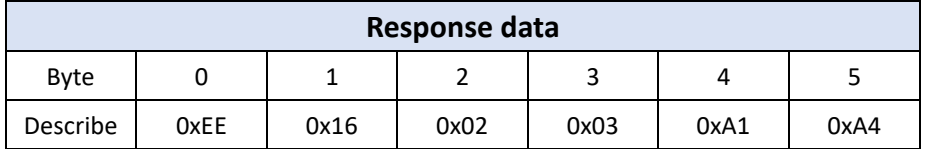

#### **4.5.9 Set minimum gating distance**

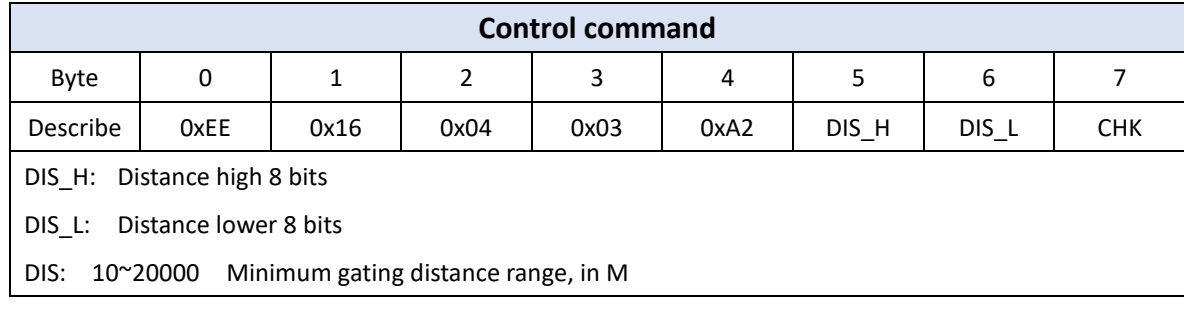

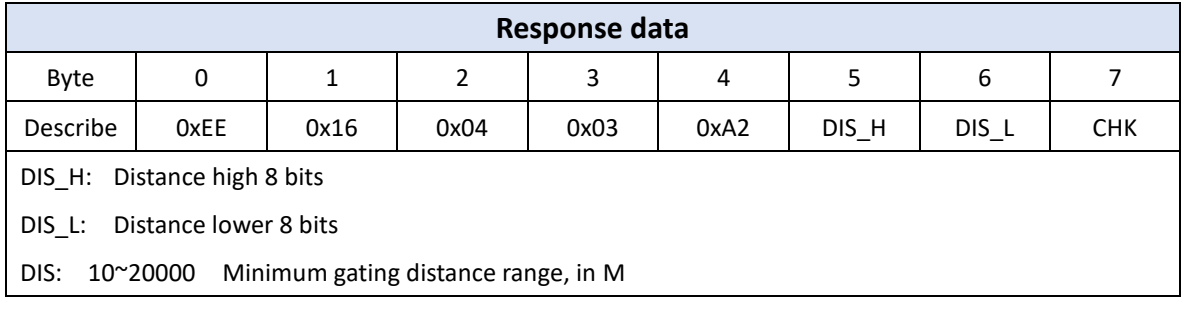

#### **4.5.10 Query minimum gating distance**

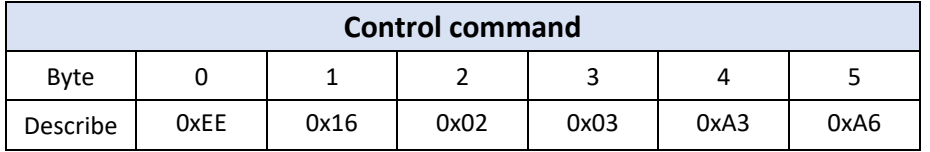

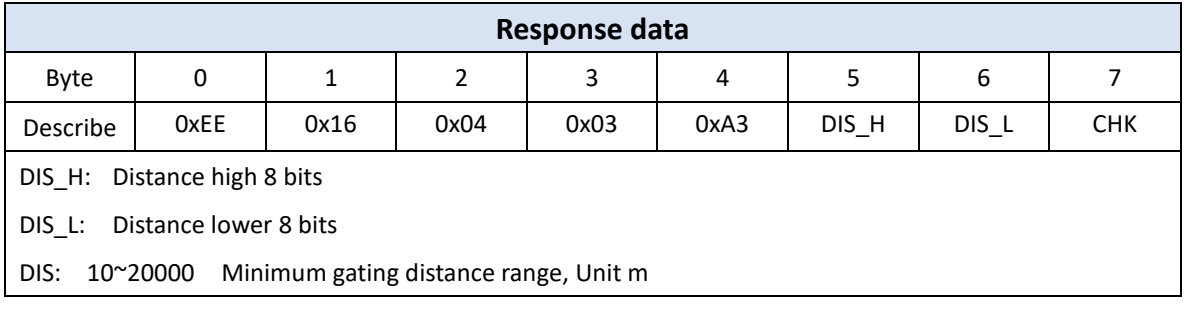

*.* IADIY 10

## **4.5.11 Set maximum gating distances**

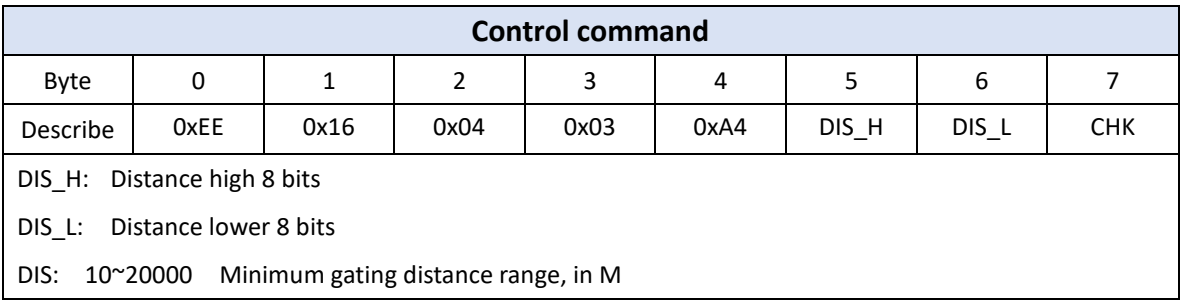

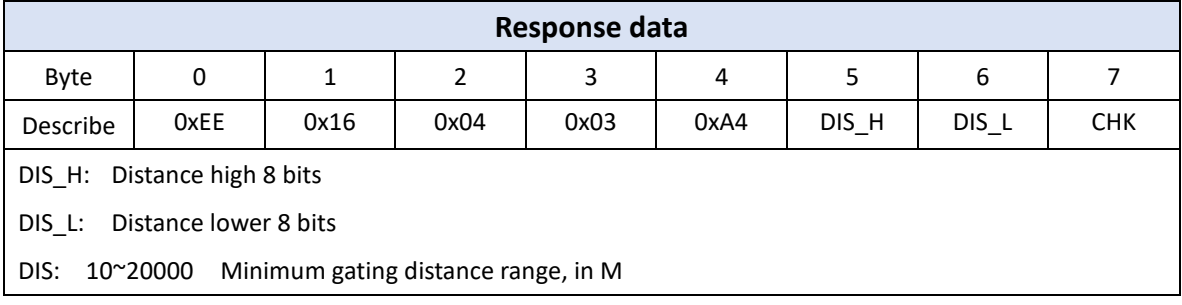

## **4.5.12 Query maximum gating distance**

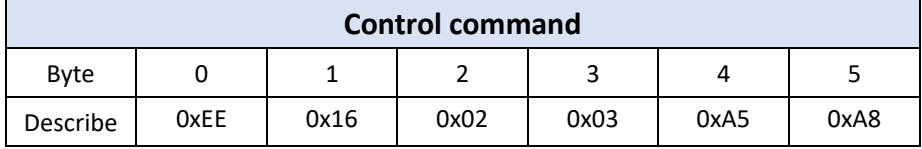

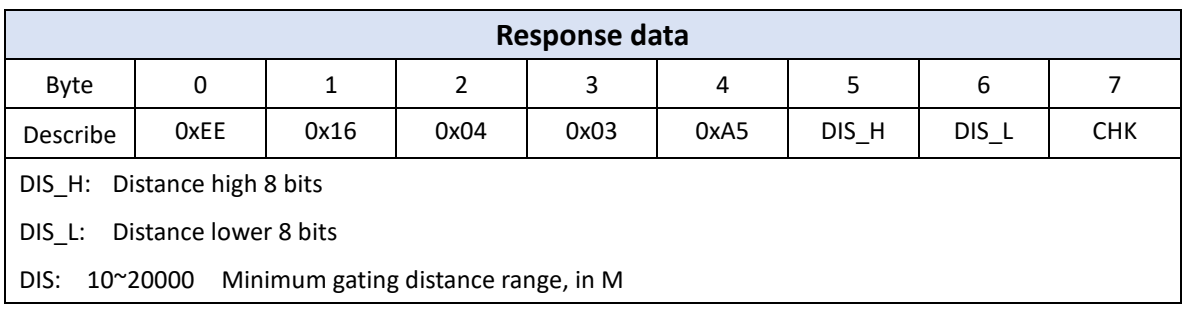

## **4.5.13 Query light out times after power ON**

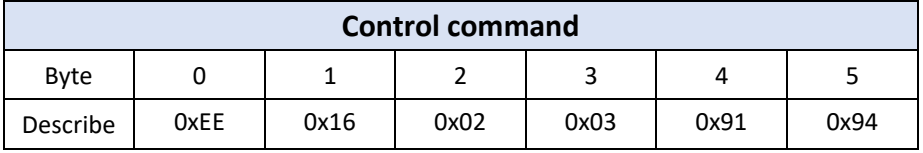

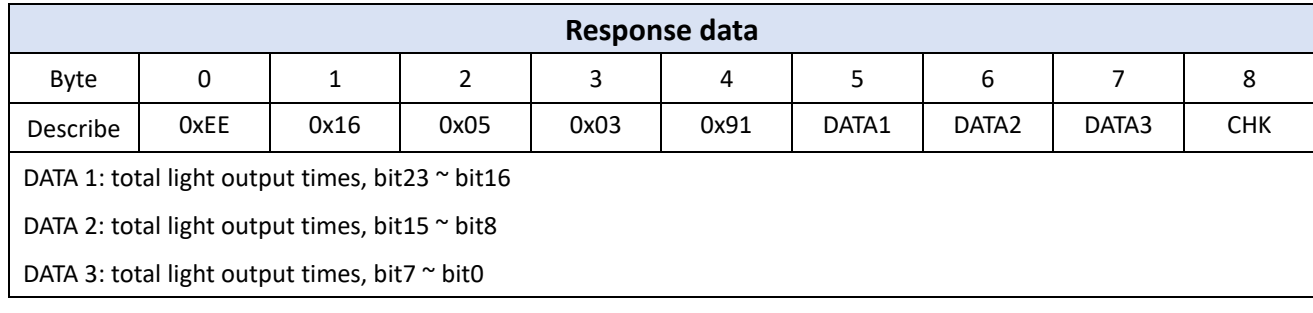

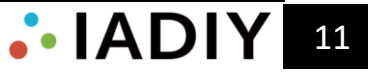

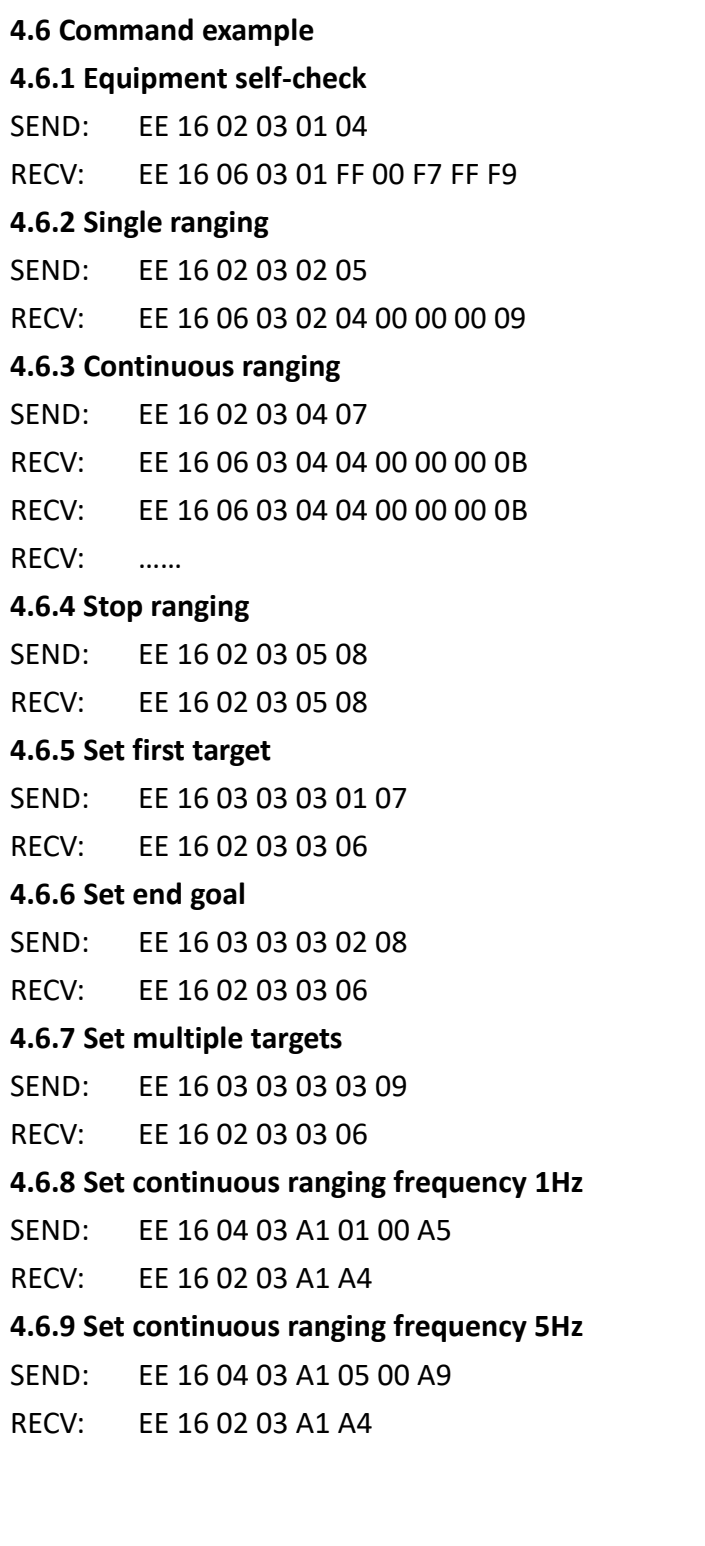

# **5. Package List**

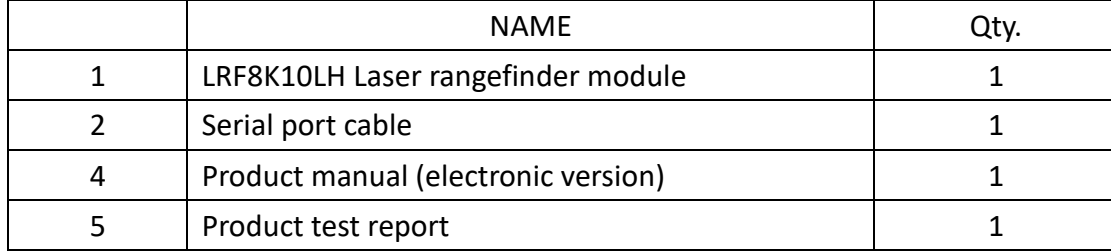

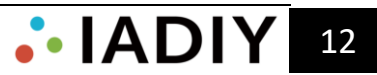

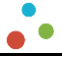

# **6. Precautions For Use**

#### **6.1 Safety mark**

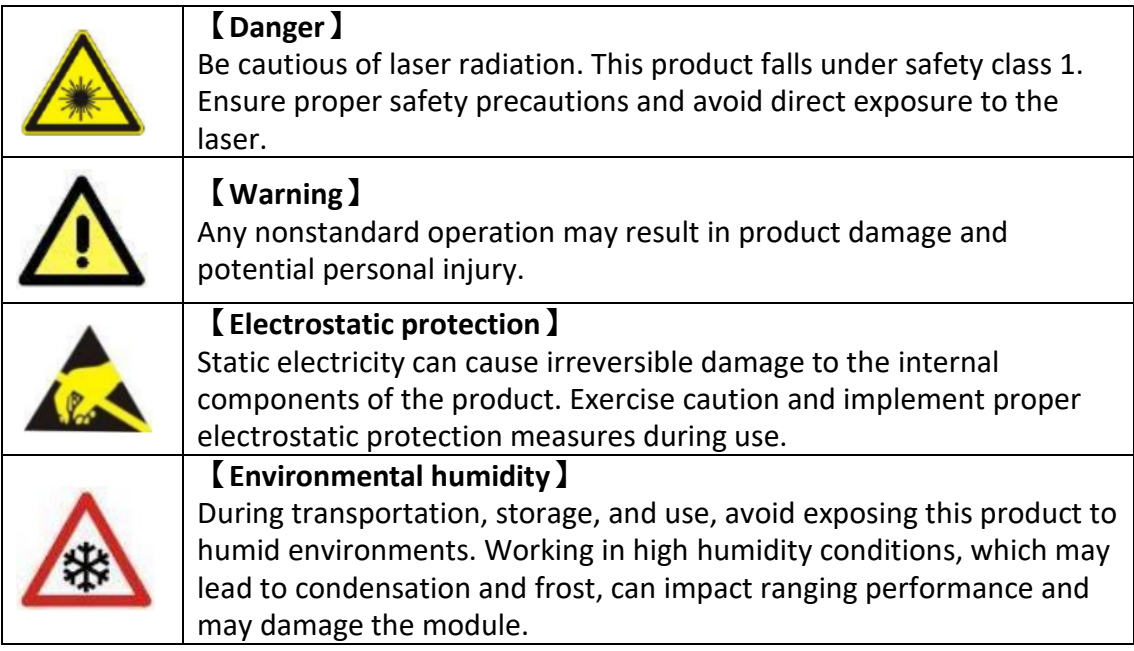

## **6.2 Precautions for use**

6.2.1 Avoid ranging targets within 5m, especially close-range highly reflective targets (glass, smooth metal surfaces, etc.). Prevent multiple ranging modules from operating toward each other at close range, and avoid high-energy laser light sources shooting directly at the receiving antenna of the ranging module. Keep the receiving lens blocked during product assembly and commissioning to prevent potential permanent damage to detection components.

6.2.2 Do not disassemble any parts of the product. Any modifications made to the electronic, mechanical, and optical components will void the warranty. Before using the product, carefully read the manual. Usage beyond specified working conditions (working voltage/temperature range, impact vibration level, etc.) may cause permanent damage, voiding the warranty. If damage occurs, contact the after-sales department for assistance.

6.2.3 Ranging objects with low surface reflectivity in strong light environments may reduce ranging performance. Ranging through materials like glass, optical filters, plexiglass, or other translucent substances may result in significant ranging errors. Rapid temperature changes and adverse weather conditions such as rain, snow, fog, haze, and dust can affect performance.

6.2.4 During transportation and storage, please keep the product stored in the provided packaging. When using the product, ensure it is kept away from water and other liquids to prevent dust or other contaminants. Keep the optical glass surface (transmitting and receiving windows) clean. If there is dust or stubborn deposits that are difficult to remove, please contact the after-sales department.

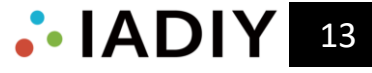